COS 597D:
Principles of
Database and Information Systems

#### Crash Recovery

#### Crash Recovery Overview

- · Goals of crash recovery
  - Either transaction commits and is correct or aborts
  - Commit means all actions of transaction have been executed
- · Error model:
  - lose contents main memory
  - disk contents intact and correct

2

## Crash recovery requirements

- If transaction has committed then still have results (on disk)
- If transaction in process, either
  - 1. Transaction completely aborts
  - 2. Transaction can continue after restore as if no crash
- Get serializable schedule such that transactions that committed before crash still commit and in same order
- => NEED LOG

#### Tradeoffs?

4

#### ARIES algorithm

- Assumptions
  - Strict 2PL => no cascaded aborts
  - "in place" disk updates: data overwritten on disk
    - Page read into buffer, changed in buffer, written out again
    - · Write of page to disk is atomic
- · Log:
  - Sequential writes on separate disk
  - Write differences only
    - Multiple updates on single log page
    - Each log record has unique Log Sequence Number
      - LSN strictly sequential

# Log records

- for each transaction, create linked list of log records going back in time
- · contents of one log record
  - transaction ID
  - Type
    - update, commit, abort, end, CLR (compensation log record)
  - Update information
    - page ID
    - · length & offset
    - before data & after data
  - prevLSN for transaction: link to previous log record

.

#### Bookkeeping: tables

- · Transaction table
  - transaction ID
  - status: running, committed, aborted
  - lastLSN
    - · points to most recent prevLSN
    - · start of chain
- · Dirty page table
  - ID of each page with changes not yet on disk
  - recLSN for each page:

LSN of log record for earliest page change not on disk

These tables in main memory

#### Other bookkeeping

#### Let buffer manager decide data page writes, so:

- pageLSN for each data page
  - is LSN of most recent log record for update to that page
  - is stored on data page
- flushedLSN
  - maximum LSN already written to disk
  - is stored in memory
- Requirement: write data page to disk only after write log entries to disk
  - pageLSN <= flushedLSN on data page write

#### Checkpoint

- Properties
  - Goes on while other transactions running
    - · as separate transaction
  - does not flush dirty pages to disk
  - does tell us how much to fix on crash
- · Actions
  - 1. Write "begin checkpoint" to log
  - 2. Write current transaction table and dirty page table and "end" as one record to log
    - tables as of "begin checkpoint"
  - 3. Write log to disk
  - 4. Store LSN of "begin checkpoint" in safe place
    - · "master record"

#### Commit

#### Actions

- 1. write "commit" to log
- 2. write to disk all log records up to commit record
- 3. clean up transaction table, etc.
- 4. write "end(commit)" record to log
- · commit is executed as soon as disk write finishes
- if crash before table clean-up, transaction will commit on recovery

10

#### Update

#### Actions

- 1. Pin data page in buffer and write change
- 2. Write log entry (LSN=#)
- 3. Update transaction table (lastLSN = #)
- 4. Update dirty page table
- 5. Write pageLSN= # to page and unpin page

Transactions do concurrently (mixed)

- Commit
- Abort (those not part of restart after crash)
- · Checkpoint
- Update

Crash recovery manager does alone:

All actions during restore of database during restart after crash

12

#### When write to disk?

- · Write log pages from buffer:
  - on checkpoint
  - on commit of transaction
  - When want to write data page but pageLSN > flushedLSN
- · Write data pages from buffer:
  - At discretion of buffer manager
- Writing fewer log pages and sequentially: cheaper

13

#### Crash

- only know about uncommitted transactions at last checkpoint - same for dirty pages
- only know about committed transactions since chkpt
- could be changed pages on disk from transactions no longer know about
- lost state of running transactions as processes – can't pick up where left off
- · lost knowledge of external effects

14

#### Crash recovery Phase I: Analysis

- · Get log from disk
- Get most recently checkpointed transaction table and dirty page table
  - use master record
- Read log forward from checkpoint and update tables
  - For END log entries, remove transaction from transaction table
  - For other log entries, add or update transaction table entry
    - extends chain of prevLSNs

15

#### Crash recovery Phase II: Redo

- REDO all actions in log starting at earliest point when a change not on disk
  - Want earliest recLSN of all recLSNs in dirty pg table
  - Includes redo of UNDOs and ABORTs
    - See Phase III
- · When redo action
  - Write new pageLSN
  - Do NOT write new Log entry

16

#### At end phase II Redo

- DB now in state was as recorded by log on disk at crash
- · To finish phase II
  - write END log records for transactions in transaction table that were committed
  - Remove committed transactions from transaction table

17

#### Crash recovery Phase III: Undo

- UNDO actions of all transactions not committed by the end of phase II
- · Work backwards through log
  - Follow pointer chain from each still-active transaction
    - $\mathsf{lastLSN} \to \mathsf{prevLSN} \to \mathsf{prevLSN} \to \dots \to \mathsf{prevLSN}$
  - To process, interleave chains in LSN order from all active transactions
    - · Event queue

#### Phase III UNDO Actions

- For UPDATE
  - 1. Write CLR record to log

'NEW\*

- Records change done to undo UPDATE
- Records undoNextLSN storing prevLSN of this UPDATE
   Records next record to undo
- Think of as ABORT log record like UPDATE log record
- 2. Undo change in UPDATE
- If prevLSN for UPDATE == NULL, write END record for transaction

Else queue prevLSN for processing

#### UNDO makes new DB changes =>

Need step 1 to deal with another crash as undoing

19

#### Phase III UNDO Actions

For CLR

If undoNextLSN == NULL, write END record for transaction

· Undo/abort of transaction done

Else queue undoNextLSN for processing

- Re-establishes prevLSN chain for undoing/ aborting transaction
- If are undoing a CLR, were in the process of undoing/ aborting a transaction when crashed
- The redo of the CLR in phase II did the actual undoing
- Don't undo the UNDO represented by CLR record!

20

### Effects of recovery

- · REDO does "clean-up"
  - ends committed transactions
  - Writes ENDs to log
- UNDO does new work to undo/abort
  - Changes data pages, which may be on disk
  - Writes log entries for its actions

21

# Short Example UNDO phase

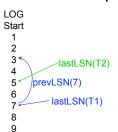

- T1 and T2 to undo
- Assume neither an ABORT

Queued to undo: LSN 7 LSN 5

22

# Short Example UNDO phase

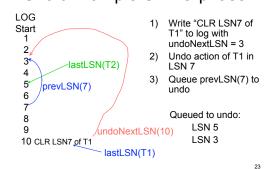

# Short Example UNDO phase

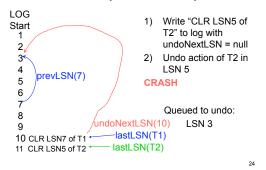

# Short Example UNDO phase CRASH Assume log through entry 11 was written to disk Look at new UNDO phase

25

Short Example UNDO phase LOG T1 and T2 to undo Start Queued to undo: 3 LSN 11 4 LSN 10 prevLSN(7) 5 6 8 undoNextLSN(10) -lastLSN(T1) 10 CLR LSN7 of T1 lastLSN(T2) 11 CLR LSN5 of T2 26

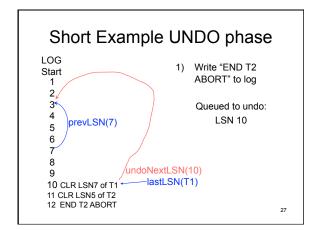

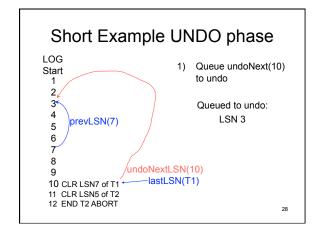

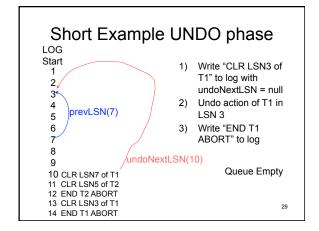

# Abort as part of a transaction • Write ABORT log record - Analogous to COMMIT but more to do before END • Execute UNDO phase for lastLSN →prevLSN →prevLSN → ... → prevLSN of the aborting transaction • When UNDO phase writes END to log, is end of ABORT of transaction - Must remove from transaction table

# Summary

- Choose durability method based on application and balance of costs
  - transaction complexity
- recover time
- read time
- write time - space
- · Aries goals
  - multi-update RDB transactions
  - minimize disk write
    - data writes by buffer manager as necessary
    - · log writes sequential and as necessary
  - minimize read time
    - in-place writes => single look-up
  - reduce recovery time with checkpoints

..